# **Autointerlace Crack Incl Product Key Free Download [Updated]**

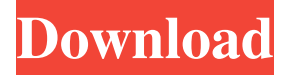

### **Autointerlace For Windows [Updated]**

The auto interlace is a plugin that creates the effect of interlacing, well lets start with it: The Auto Interlace Effect: One frame of a video is only displayed every second The Autointerlace plugin automatically creates the interlace effect you see on television screens. Interlacing (sometimes known as scanline graphics) is an effect similar to what you see on a television screen, and is used in modern print media design and graphics to give a "techno" style. Autointerlace Description: The auto interlace is a plugin that creates the effect of interlacing, well lets start with it: The Auto Interlace Effect: One frame of a video is only displayed every second The SVCIT (SVC Image Inversion Technique) plugin (also known as the SVC Image Inversion Technique Plugin) inverts the image on the fly - SVCIT or SVC Image Inversion Technique inverts the image on the fly. Try it on yout images: - invert it, then save it in PSP. - open the save file and drag the images onto Photoshop Elements. More informations about SVCIT here: SVCIT Support Packages: - 5.0.00.0-newestsupport.pkg \*-no longer works, due to no longer supporting java plugins - 5.0.00.0-newest-support.pk 3.5.00 \*-no longer works, due to no longer supporting java plugins - 5.0.00.0-newest-support.pk 3.6.00 \*-no longer works, due to no longer supporting java plugins - 3.5.00.0-default-jave.pkg \*-does not support the new 3.6.00 version - 3.5.00.0-default-jave.pkg \*-newest support and new author, due to no longer supporting java plugins - 3.6.00.0-default-jave.pkg \*-default-java.pkg may not work for all versions The PowerTribe is a POD (Power Organization Device) module for PowerDirector. It manages your slideshows with music, animated transitions, voiceovers, voice effects and so on. You can set the different transitions, so for each transition there is

### **Autointerlace Crack + Serial Number Full Torrent Free Download**

Interlace is a way of displaying an image on a television or computer monitor that makes the picture clearer by displaying it two times a second. Autointerlace Crack Free Download does the same thing. This plugin will process an image, convert it to a special format (like JPEG), and then make a "proxy" image that will be displayed in interlace mode. The end result is that the image will be processed in the exact same way as if it were being displayed in interlace mode. For example, if you have a background of low contrast, you can use

this plugin to make it more visually clear. Theme & Plugins Changelog: v 1.0.0 This plugin was released on 28 January 2012. v 1.0.1 This plugin was released on 14 December 2012. v 1.0.2 This plugin was released on 26 February 2013. v 1.0.3 This plugin was released on 29 April 2013. v 1.0.4 This plugin was released on 13 May 2013. v 1.0.5 This plugin was released on 21 October 2013. v 1.0.6 This plugin was released on 11 February 2014. v 1.0.7 This plugin was released on 17 March 2014. v 1.0.8 This plugin was released on 03 June 2014. v 1.0.9 This plugin was released on 07 August 2014. v 1.0.10 This plugin was released on 23 September 2014. v 1.0.11 This plugin was released on 01 October 2014. v 1.0.12 This plugin was released on 05 February 2015. v 1.0.13 This plugin was released on 11 June 2015. v 1.0.14 This plugin was released on 06 July 2015. v 1.1.0 This plugin was released on 16 March 2016. v 1.1.1 This plugin was released on 29 April 2016. v 1.1.2 This plugin was released on 19 June 2016. v 1.1.3 This plugin was released on 03 August 2016. v 1.1.4 This plugin was released on 03 November 2016. v 1.1.5 This plugin was released on 02 January 2017. v 1.1.6 This plugin was released on 20 May 2017. v 1.1.7 This plugin was released on 09 July 2017. v 1.1.8 This 09e8f5149f

### **Autointerlace Activation**

- Uses a combination of two different colours, one colour to fill and the other to outline the shape. - Good for creating on-screen navigation links, web buttons, graphics, car / motorbike graphics etc. - Can be used with any colour theme, including monochrome. - Warning: If there are colours close together, it may not work onscreen. - In older versions of Photoshop you can use Interference / Matte. Installation: 1. Download this plugin and extract it to any location you wish on your computer. 2. 3. Install to Photoshop CC. 4. Change the Interference (Plugin) setting to Interference / Matte. - If you are using Photoshop CC, the plugin can also be activated as an Action. - Check out the tutorial How to apply actions to the plugin page. - Check out the tutorial How to get started with Autointerlace. - Check out the tutorial How to place Autointerlace on any shape. - Check out the tutorial Autointerlace on buttons. Contact: If you have any questions, please visit the Autointerlace forum at: www.psdforum.net/ =============================================

 $==$  End of license information.  $=$ PICK-SIX: Jimmie Johnson Wins Championship – The Weekend Jimmie Johnson won the 2007 Brickyard 400 in just the third NASCAR race of the year, but he had the holiday weekend to himself in 2008. His victory Sunday in the only race at Indianapolis Motor Speedway was even sweeter, as it gave him a shot to win the season championship and an automatic berth in the Chase for the Championship. (Photo by Chris Graythen/Getty Images) And for the second straight year, the No. 48 car lived up to its name. The championship favorite made a charge late in the season, but simply couldn't get past Jimmie Johnson over the final laps. Johnson's winning margin, however, was very small indeed. He won by just eight-hundredths of a second. (Photo by Chris Graythen/Getty Images) It was all Johnson's weekend, as he swept the front row for Sunday's race. He was also the only driver to pass Kyle Busch, and by the end, he had taken the lead. He made it stick with a terrific restart, and with teammates Greg Biffle and Jamie McMurray behind

### **What's New In Autointerlace?**

[Enables/Disables]Make all images 3.5 times wider. All scenes with a different width will automatically be adjusted to this width. This results in true wide-screen-size images. Without Autointerlace With Autointerlace Autointerlace Effects The slideshow captures the original images and adjusts them to best fit the 60/25 frames per second rate of most television screens. When displayed at this higher frequency, the resulting images appear to be continuously stitched together. When you move your mouse over an image it will contain information about the settings of the image. If you don't move the mouse over the image, the window will be overlayed over the image. Change the settings for individual images by clicking on the image itself, on the right hand side of the window. If you don't move the mouse over the image, the "Advanced" window will be overlayed on top of the image. Adjusting the settings for individual images Enlarge image Enlarge the image -s(Image ratio) -w(Original image width) -h(Original image height) -d(Original image file date) -f(Original image filename) -A(Original image color) -B(Original image black) -g(Activate the graphics) -i(Activate the image) -t(Set tformat to image) -r(Set the ribbon color) -c(Set the color of the scene) -v(Set the color of the volume) -1(Set the color of the text) -0(Set the color of the background) -I(Set the color of the image) -X(Set the color of the image) -B(Set the color of the background) -I(Set the color of the image) -W(Set the color of

the background) -X(Set the color of the image) -N(Set the color of the text)

## **System Requirements For Autointerlace:**

PCs with Intel Core i5 2400 or later processor. PCs with Intel Core i7 2600 or later processor. Windows 7 or later, 64bit OS 4 GB RAM GeForce GTX 660 or higher NOTE: The game will be displayed using low-spec settings, and such features as HUD & FPS counter, and options for changing graphics settings will not be available. If you are experiencing difficulty, try installing the game on Windows 10. WARNING: The player characters have been mutated through the use of genetic engineering experiments,

<https://medlifecareer.com/?p=13084>

[https://lancelot-paysage-maconnerie49.com/desktop-snapshot-crack-full-product-key-free-](https://lancelot-paysage-maconnerie49.com/desktop-snapshot-crack-full-product-key-free-x64-updated-2022/)

[x64-updated-2022/](https://lancelot-paysage-maconnerie49.com/desktop-snapshot-crack-full-product-key-free-x64-updated-2022/)

<https://sokhanedoost.com/avisynth-3-7-2-crack-win-mac/>

[https://globalecotourismnews.com/wp-](https://globalecotourismnews.com/wp-content/uploads/2022/06/Free_Video_Rotator__Crack_Free_Download_Latest_2022.pdf)

[content/uploads/2022/06/Free\\_Video\\_Rotator\\_\\_Crack\\_Free\\_Download\\_Latest\\_2022.pdf](https://globalecotourismnews.com/wp-content/uploads/2022/06/Free_Video_Rotator__Crack_Free_Download_Latest_2022.pdf)

<https://arlingtonliquorpackagestore.com/wp-content/uploads/2022/06/javaoakl.pdf>

<https://aalcovid19.org/try-gdi-crack-product-key-full/>

<http://villa-mette.com/?p=9885>

<https://lindamarionparker.com/wp-content/uploads/2022/06/zebtal.pdf>

[https://jibonbook.com/upload/files/2022/06/f4pBV6JMKDD82WrJCetr\\_08\\_16cc8ea13e2b79e90055b6f472](https://jibonbook.com/upload/files/2022/06/f4pBV6JMKDD82WrJCetr_08_16cc8ea13e2b79e90055b6f472e43ebe_file.pdf) [e43ebe\\_file.pdf](https://jibonbook.com/upload/files/2022/06/f4pBV6JMKDD82WrJCetr_08_16cc8ea13e2b79e90055b6f472e43ebe_file.pdf)

[https://spateargilsoverbe.wixsite.com/pefapicno/post/windows-login-recovery-enterprise-crack-free-license](https://spateargilsoverbe.wixsite.com/pefapicno/post/windows-login-recovery-enterprise-crack-free-license-key-for-pc-2022-new)[key-for-pc-2022-new](https://spateargilsoverbe.wixsite.com/pefapicno/post/windows-login-recovery-enterprise-crack-free-license-key-for-pc-2022-new)

<https://efekt-metal.pl/witaj-swiecie/>

[https://provisionsfrei-immo.de/wp-content/uploads/2022/06/ECAL\\_Crack\\_\\_.pdf](https://provisionsfrei-immo.de/wp-content/uploads/2022/06/ECAL_Crack__.pdf)

<https://www.samartheducation.org/wp-content/uploads/2022/06/Abeona.pdf>

[https://www.dejavekita.com/upload/files/2022/06/JPxqzTLVgHxFWeB1xnZq\\_08\\_fdfa09a7e6df69fb46bdf4](https://www.dejavekita.com/upload/files/2022/06/JPxqzTLVgHxFWeB1xnZq_08_fdfa09a7e6df69fb46bdf4e41bfcacfe_file.pdf) [e41bfcacfe\\_file.pdf](https://www.dejavekita.com/upload/files/2022/06/JPxqzTLVgHxFWeB1xnZq_08_fdfa09a7e6df69fb46bdf4e41bfcacfe_file.pdf)

<http://empoderamientodelospueblosoriginariosac.com/?p=3632>

<https://stark-ridge-32854.herokuapp.com/henddom.pdf>

<https://sahabhaav.com/faster-than-ever-2-0-3-16-incl-product-key-download-latest-2022/>

[https://www.cerezhane.com/wp-content/uploads/2022/06/MiniRed\\_Crack\\_Activation\\_Latest2022.pdf](https://www.cerezhane.com/wp-content/uploads/2022/06/MiniRed_Crack_Activation_Latest2022.pdf)

[https://chatbook.pk/upload/files/2022/06/DhsOyHtEjLZSjNBYFyhK\\_08\\_702c4fbedffcb36a6f6ed3c0b22b0](https://chatbook.pk/upload/files/2022/06/DhsOyHtEjLZSjNBYFyhK_08_702c4fbedffcb36a6f6ed3c0b22b0449_file.pdf) [449\\_file.pdf](https://chatbook.pk/upload/files/2022/06/DhsOyHtEjLZSjNBYFyhK_08_702c4fbedffcb36a6f6ed3c0b22b0449_file.pdf)

<https://wastelandconstruction.com/wp-content/uploads/2022/06/Songtrip.pdf>